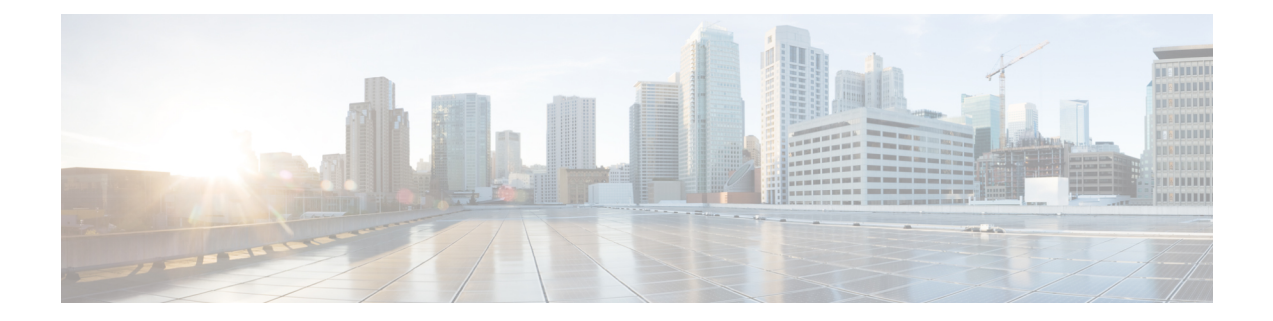

# **Quels sont le et le gestionnaire d'applications pour vous?**

Votre plateforme matérielle peut exécuter l'un de deux d'applications. Pour chaque d'applications, vous avez le choix entre plusieurs gestionnaires. Ce chapitre explique les choix de systèmes d'exploitation.

- des [applications,](#page-0-0) à la page 1
- [Gestionnaires,](#page-0-1) à la page 1

### <span id="page-0-0"></span>**des applications**

Vous pouvez utiliser soit le Cisco Secure Firewall ASA ou Cisco Secure Firewall Threat Defense (anciennement Cisco Firepower Threat Defense) operating system (système opérationnel) sur votre plateforme matérielle :

• ASA : L'ASA est une solution classique de concentrateur VPN et de pare-feu dynamique avancé.

Vous pouvez utiliser l'ASA si vous n'avez pas besoin des fonctionnalités avancées de défense contre les menaces , ou si vous avez besoin d'une fonctionnalité réservée à l'ASA qui n'est pas encore disponible sur le défense contre les menaces . Cisco fournit des outils de migration de l'ASA vers défense contre les menaces pour vous aider à convertir votre ASA vers défense contre les menaces si vous commencez avec l'ASA et réimagez plus tard vers défense contre les menaces .

• Défense contre les menaces—The threat defense (défense contre les menaces) est un pare-feu de nouvelle génération qui combine un pare-feu stateful avancé, un concentrateur VPN et un IPS de nouvelle génération. En d'autres termes, le défense contre les menaces reprend le meilleur des fonctionnalités de l'ASA et le combine avec les meilleures fonctionnalités de pare-feu et d'IPS de nouvelle génération.

Nous recommandons d'utiliser le défense contre les menaces plutôt que l'ASA car il contient la plupart des principales fonctionnalités de l'ASA, plus des fonctionnalités supplémentaires de pare-feu de nouvelle génération et d'IPS.

Pour créer une nouvelle image entre l'ASA et ledéfense contre les menaces , consultez le Guide pour [recréer](https://www.cisco.com/c/en/us/td/docs/security/firepower/quick_start/reimage/asa-ftd-reimage.html) l'image de Cisco Secure [Firewall](https://www.cisco.com/c/en/us/td/docs/security/firepower/quick_start/reimage/asa-ftd-reimage.html) ASA et Cisco Threat Defense.

## <span id="page-0-1"></span>**Gestionnaires**

Le défense contre les menaces et l'ASA prennent en charge plusieurs gestionnaires.

### **Défense contre les menaces Gestionnaires**

#### **Tableau 1 : Défense contre les menaces Gestionnaires**

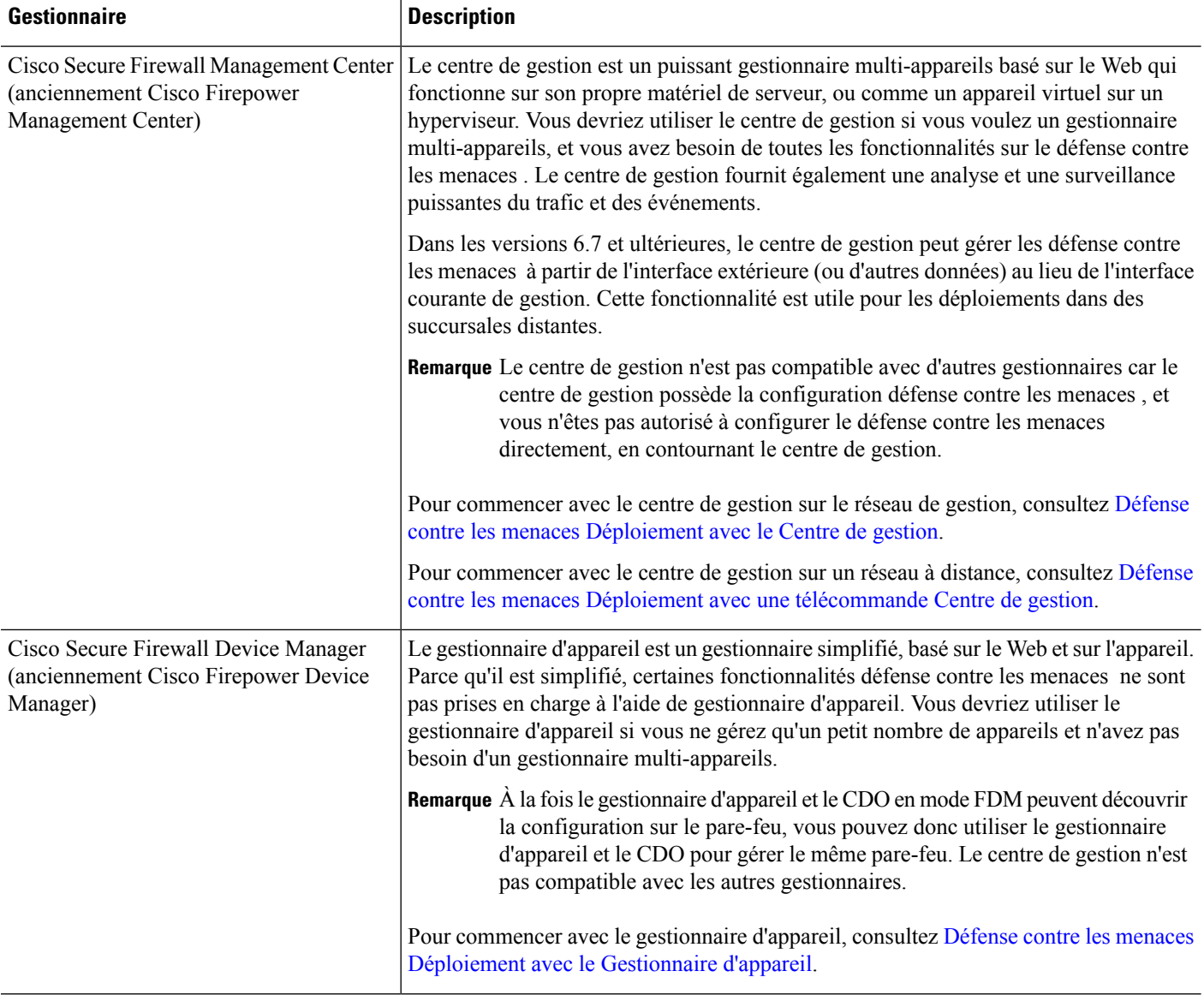

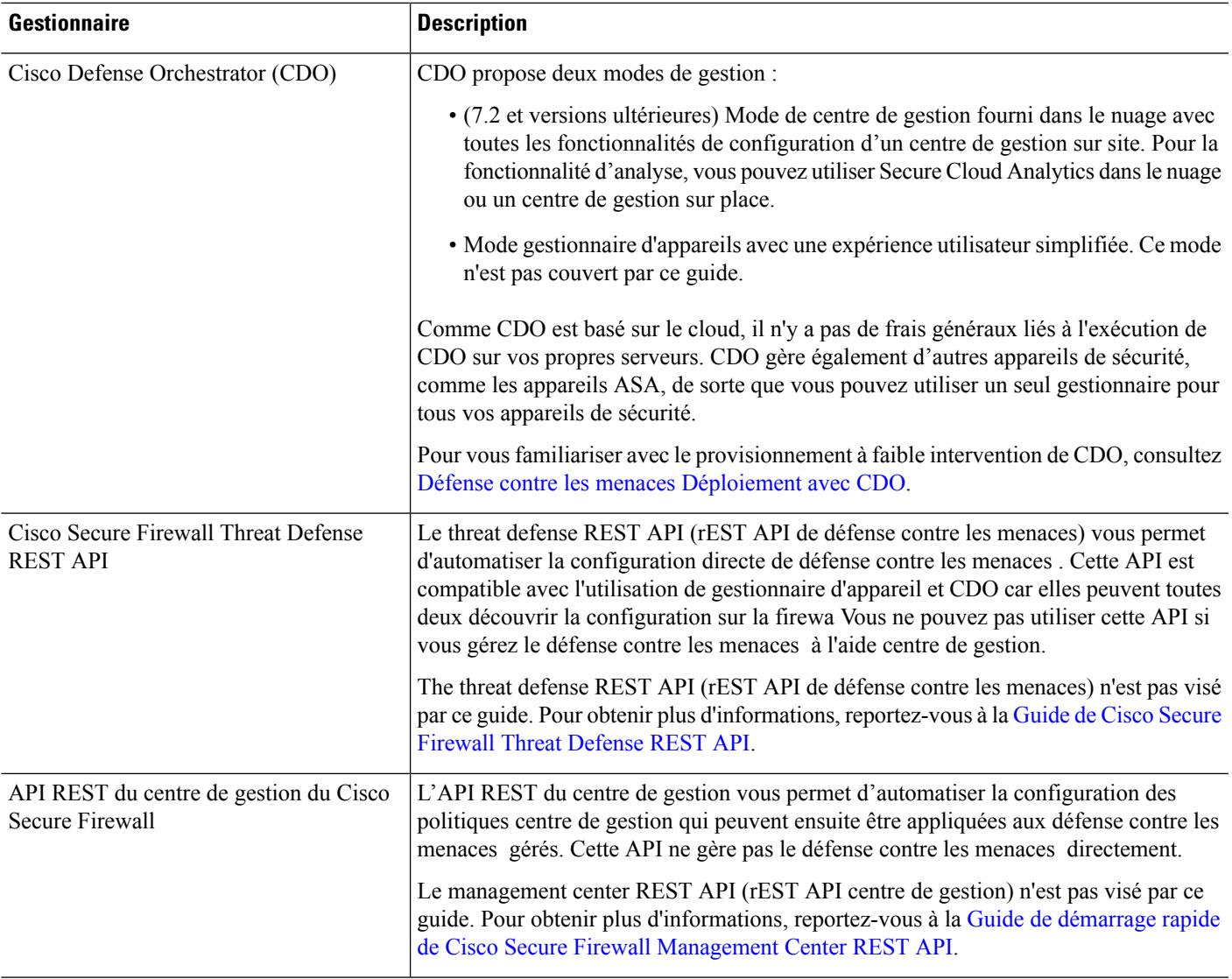

#### **Gestionnaires ASA**

#### **Tableau 2 : Gestionnaires ASA**

I

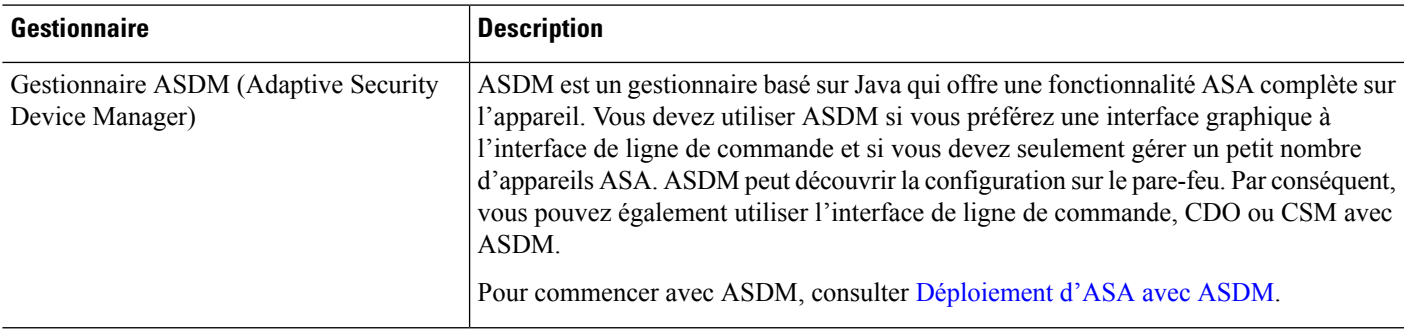

I

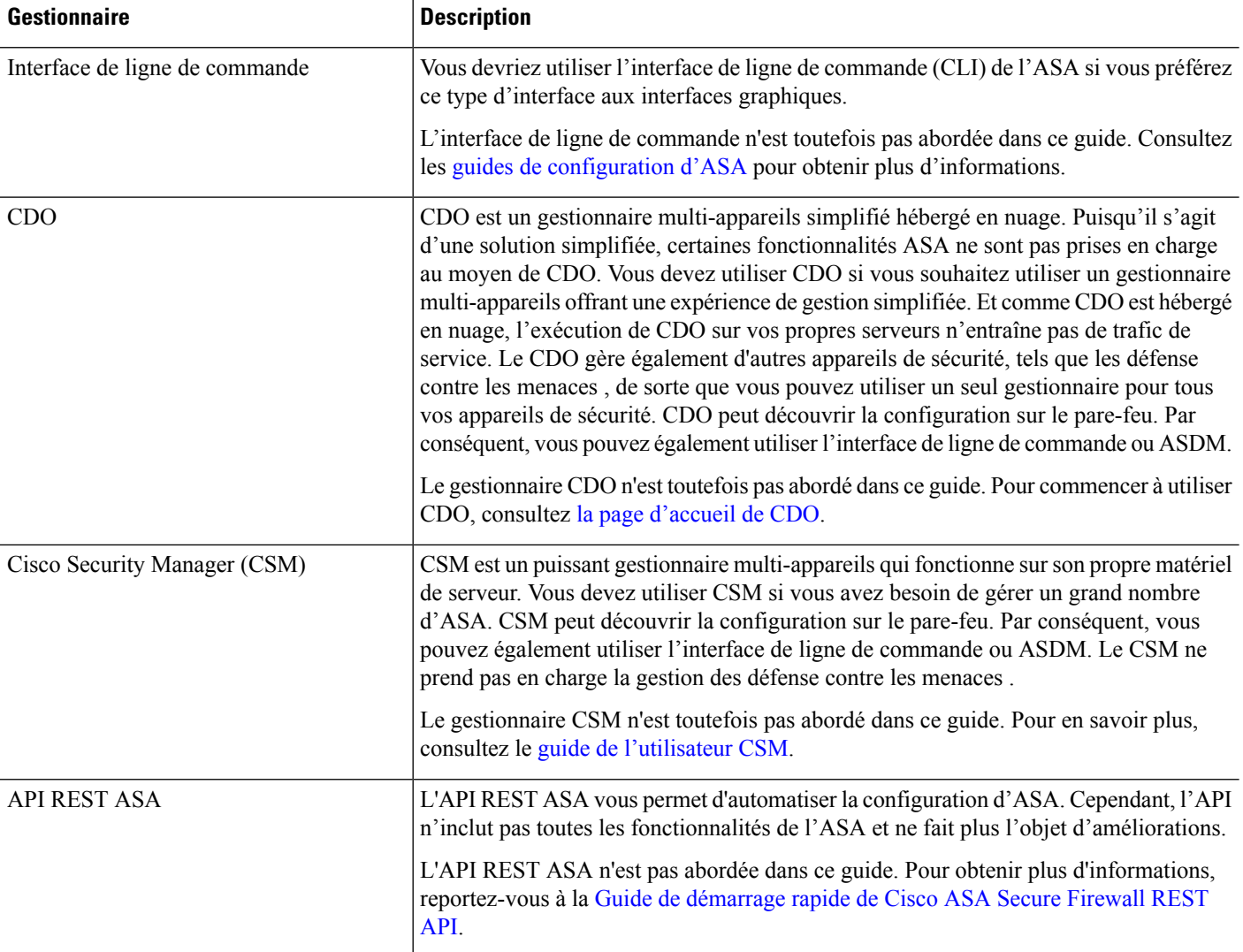